МИНИСТЕРСТВО НАУКИ И ВЫСШЕГО ОБРАЗОВАНИЯ РОССИЙСКОЙ ФЕДЕРАЦИИ Федеральное государственное бюджетное образовательное учреждение высшего образования «КУБАНСКИЙ ГОСУДАРСТВЕННЫЙ УНИВЕРСИТ Факультет - экономический

**УТВЕРЖДАЙ** 

проректор

подпись

«28» мая 2021 г.

Проректор презнебно

качеству образования - перви

T<sub>v</sub>A. XarypoB

# РАБОЧАЯ ПРОГРАММА ДИСЦИПЛИНЫ (МОДУЛЯ)

# Б1.В.06 МАШИННОЕ ОБУЧЕНИЕ

Направление подготовки/специальность 38.04.05 Бизнес-информатика

Направленность (профиль) / специализация Моделирование и оптимизация бизнес-процессов

Форма обучения очно/заочная

Квалификация

магистр

Краснодар 2021

Рабочая программа дисциплины «Машинное обучение» составлена в соответствии с федеральным государственным образовательным стандартом высшего образования (ФГОС ВО) по направлению подготовки / специальности 38.04.05 Бизнес-информатика

Программу составил(и): В.А. Сидоров, заведующий кафедрой теоретической экономики, д.э.н., профессор\_

И.О. Фамилия, должность, ученая степень, ученое звание подпись

Рабочая программа дисциплины «Машинное обучение» утверждена на заседании кафедры теоретической экономики, протокол № 9 от «20» апреля 2021 г.

Заведующий кафедрой теоретической экономики

Сидоров В.А. фамилия, инициалы подпись

Утверждена на заседании учебно-методической комиссии экономического факультета, протокол № 9 от «18» мая 2021 г.

Председатель УМК факультета Дробышевская Л.Н. фамилия, инициалы подпись

Рецензенты:

Соболев Э.В., директор Краснодарского филиала Финансового университета при Правительстве Российской Федерации, к.э.н., доцент.

Шевченко И.В., декан экономического факультета КубГУ, заведующий кафедрой мировой экономики и менеджмента, д.э.н., профессор.

### 1 Пели и залачи изучения лиспиплины (молуля)

Целью дисциплины является ознакомление с базовыми понятиями машинного обучения, с основными алгоритмами машинного обучения, особенностями их применения.

#### Задачи изучения дисциплины:

- изучение студентами стадий технологии машинного обучения;

- овладение студентами навыками работы с различными методами построения алгоритмов, способных обучаться;

- получение практических навыков реализации методов машинного обучения.

#### Место дисциплины в структуре образовательной программы

Дисциплина «Машинное обучение» относится к части формируемой участниками образовательных отношений Блока 1 «Дисциплины (модули)» учебного плана 38.04.05 «Бизнес-информатика», магистерская программа «Моделирование и оптимизация бизнеспроцессов».

Перечень предшествующих дисциплин, необходимых для ее изучения:

- теория процессного управления;

- системный анализ и методы принятия управленческих решений;

- управление проектами и инновационными решениями.

Перечень последующих дисциплин, для которых данная дисциплина является предшествующей в соответствии с учебным планом:

- организация научно-исследовательской деятельности;

- научно-исследовательская работа;

- моделирование бизнес-процессов.

### Требования к уровню освоения дисциплины

Изучение данной учебной дисциплины направлено на формирование у обучающихся следующих компетенций:

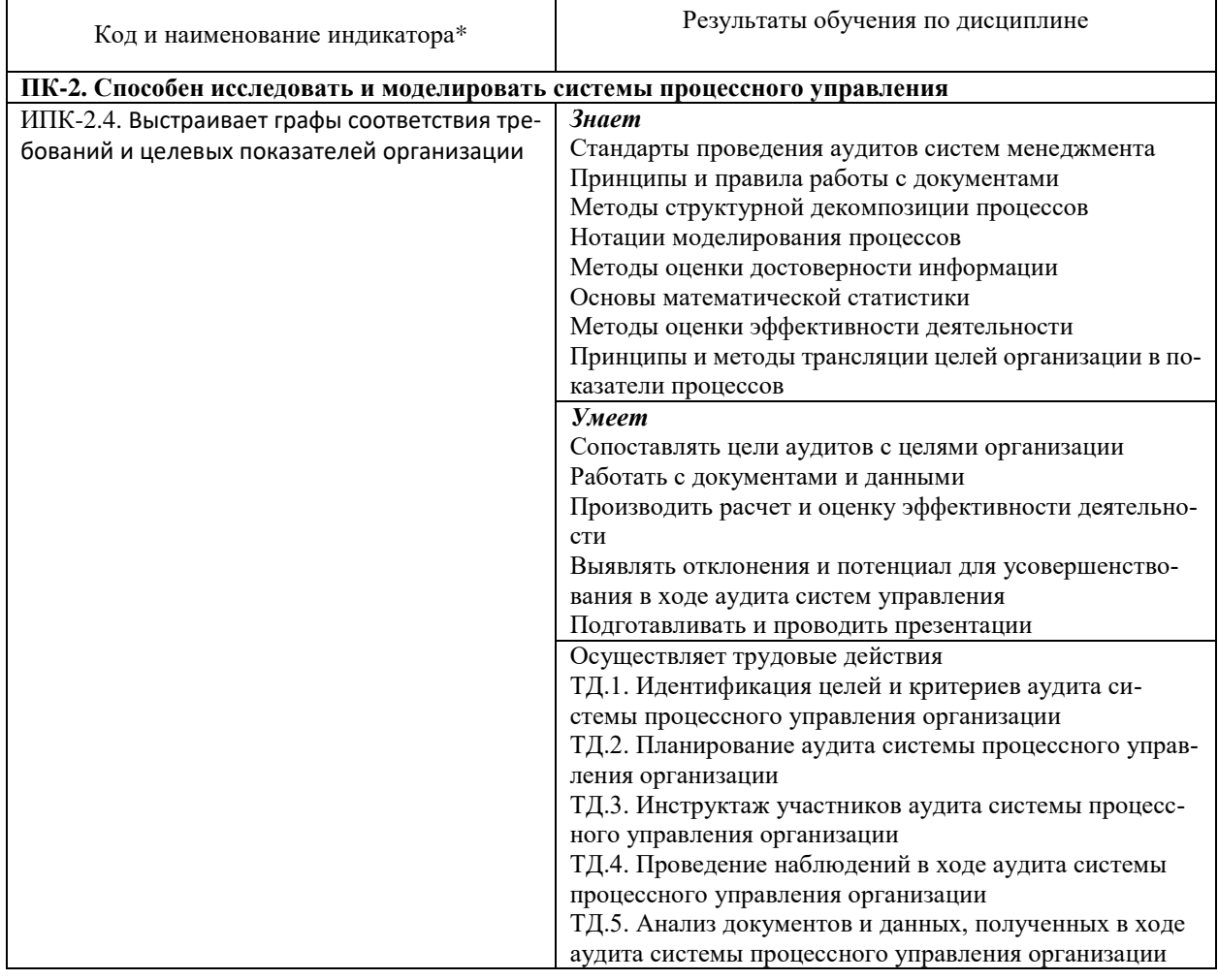

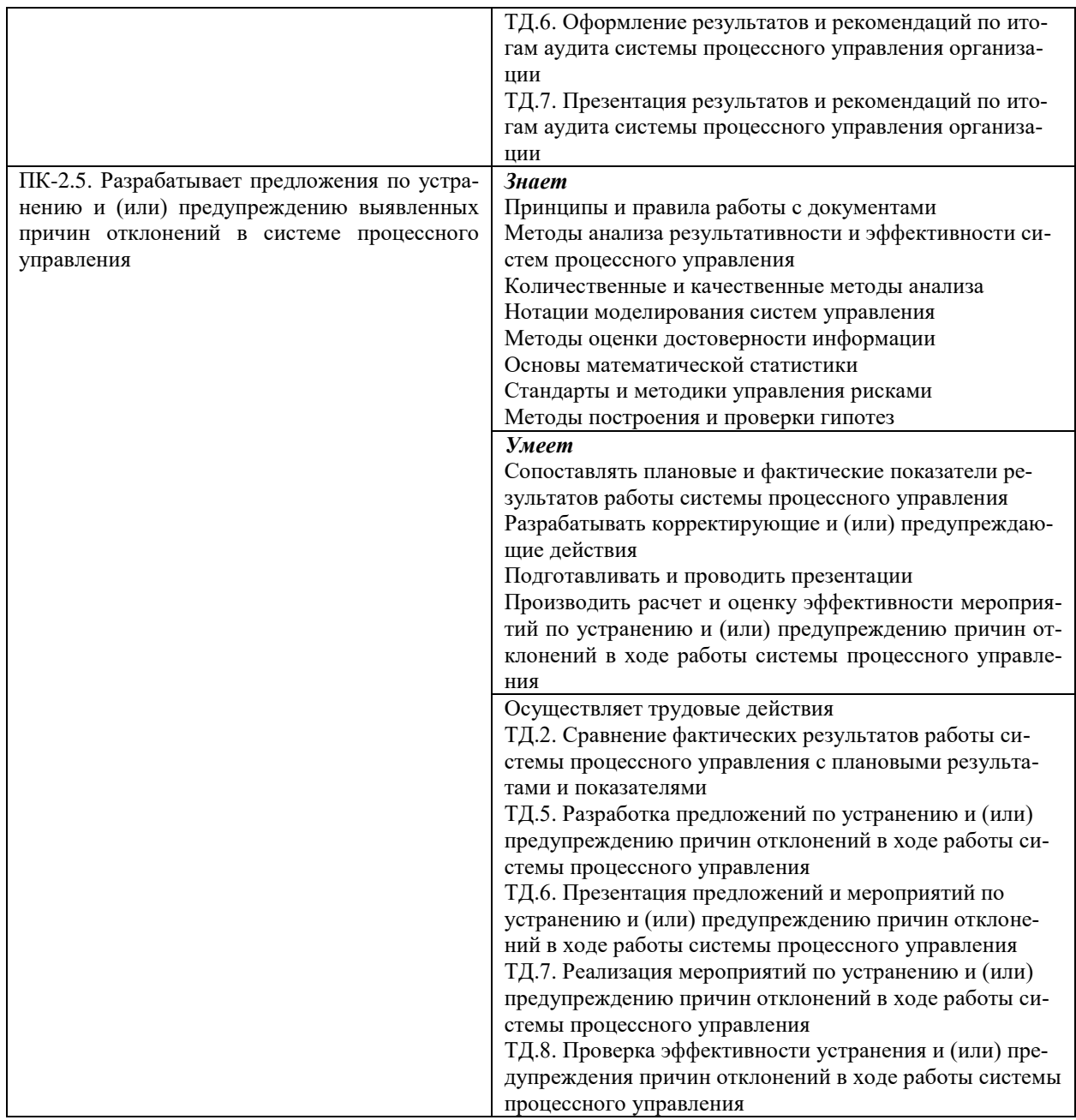

Результаты обучения по дисциплине достигаются в рамках осуществления всех видов контактной и самостоятельной работы обучающихся в соответствии с утвержденным учебным планом.

Индикаторы достижения компетенций считаются сформированными при достижении соответствующих им результатов обучения.

## 2. Структура и содержание дисциплины

### 2.1 Распределение трудоёмкости дисциплины по видам работ

Общая трудоёмкость дисциплины составляет 4 зачетные единицы (144 часа), их распределение по видам работ представлено в таблице

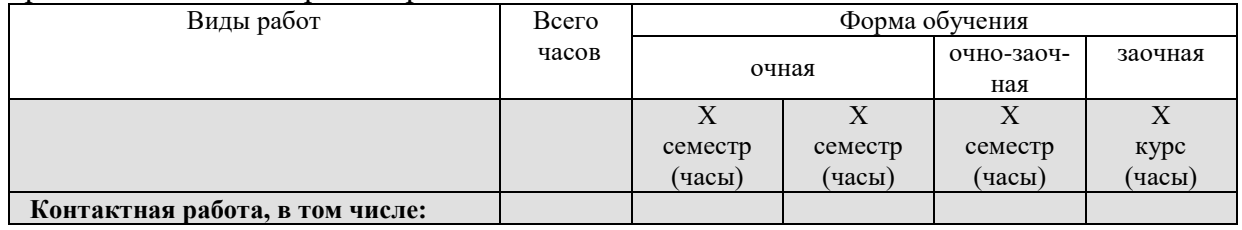

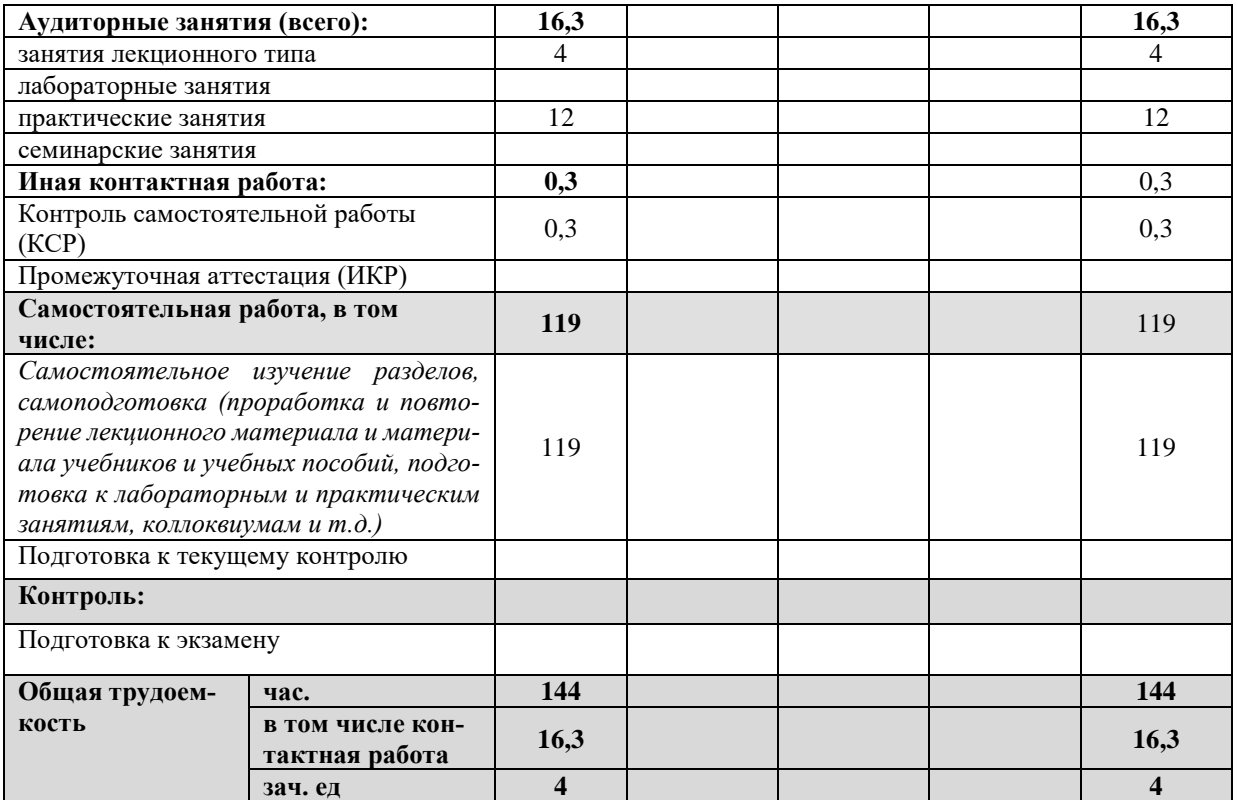

### **2.2 Содержание дисциплины**

Распределение видов учебной работы и их трудоемкости по разделам дисциплины. Разделы (темы) дисциплины, изучаемые на 2-м году обучения *(заочная форма обучения)*

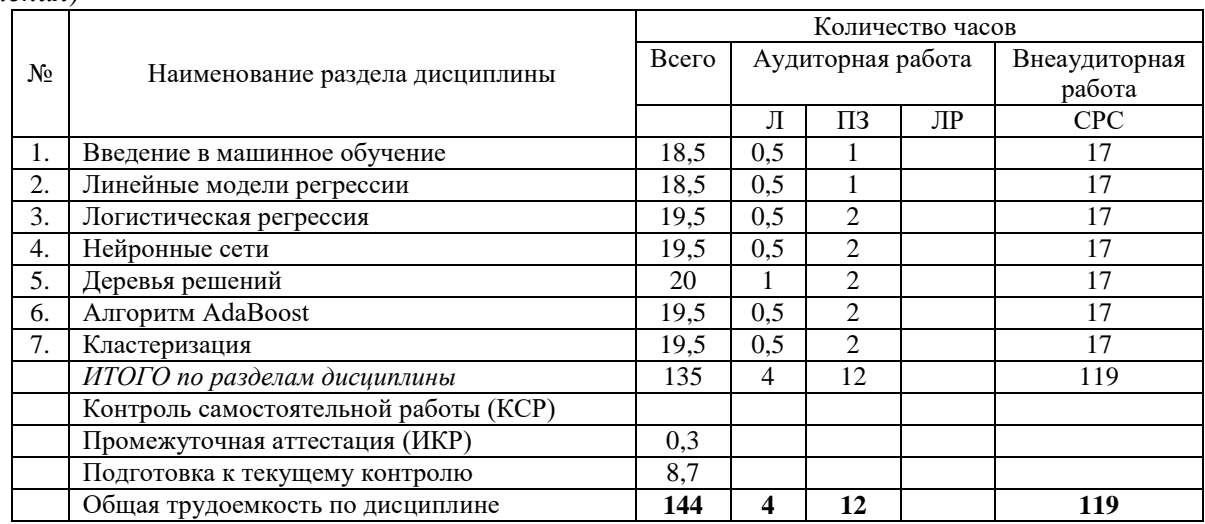

Примечание: Л – лекции, ПЗ – практические занятия / семинары, ЛР – лабораторные занятия, СРС – самостоятельная работа студента

## **2.3 Содержание разделов (тем) дисциплины 2.3.1 Занятия лекционного типа**

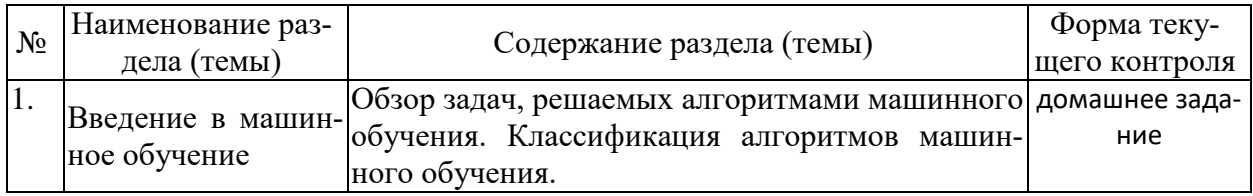

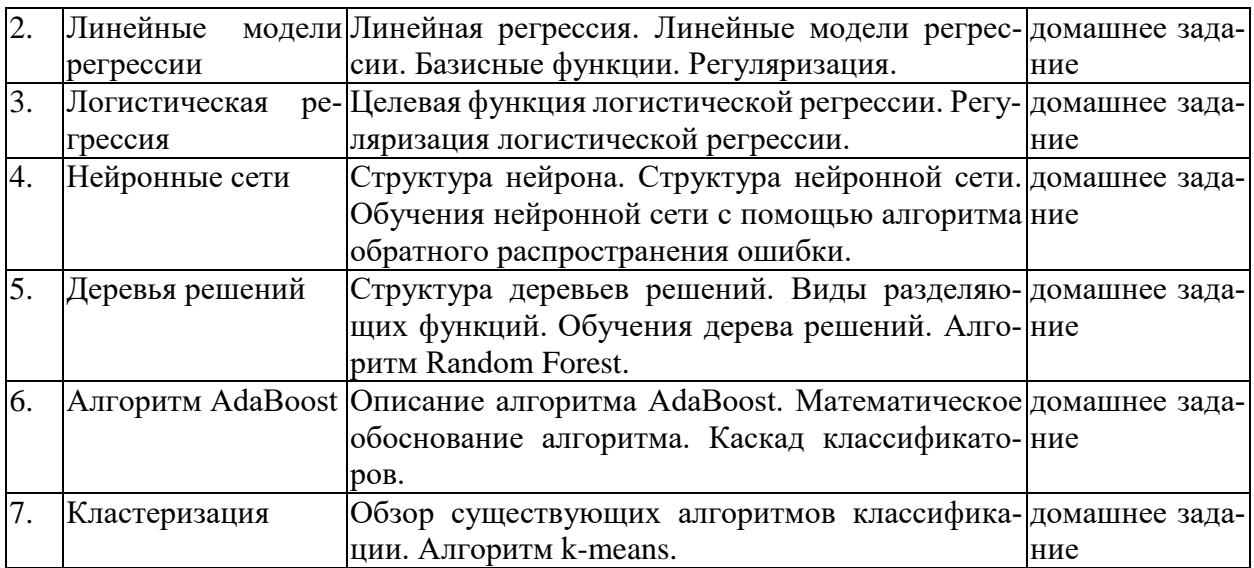

## **2.3.2 Занятия семинарского типа (практические / семинарские занятия/ лабораторные работы)**

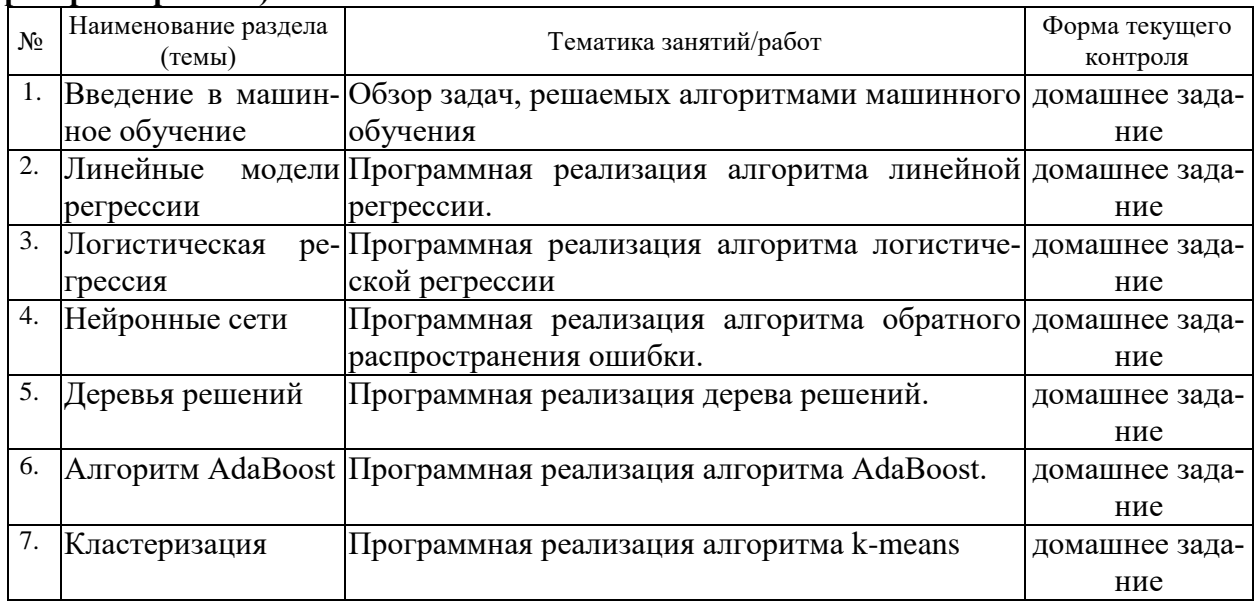

# **2.3.3 Примерная тематика курсовых работ (проектов)**

Выполнение курсовых проектов не предусмотрено

# **2.4 Перечень учебно-методического обеспечения для самостоятельной работы обучающихся по дисциплине (модулю)**

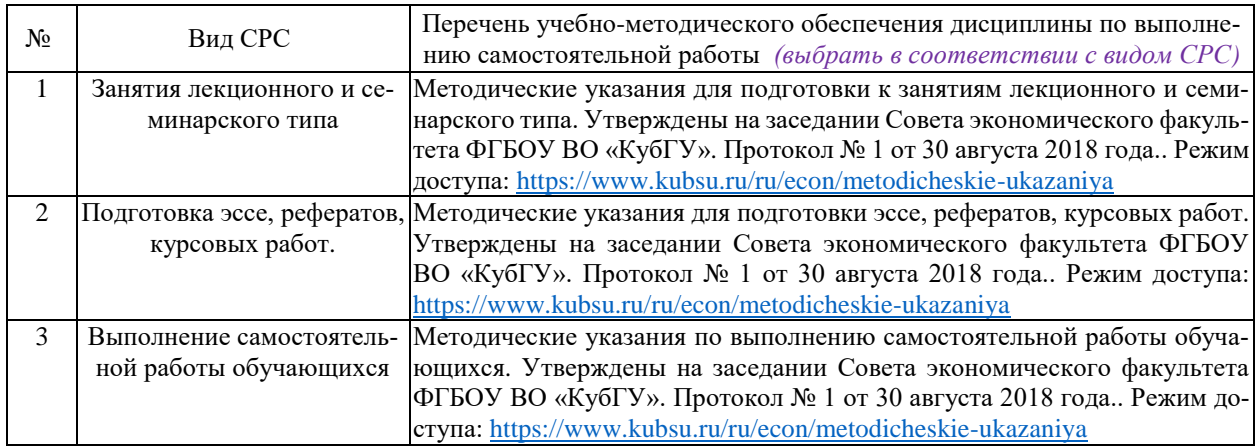

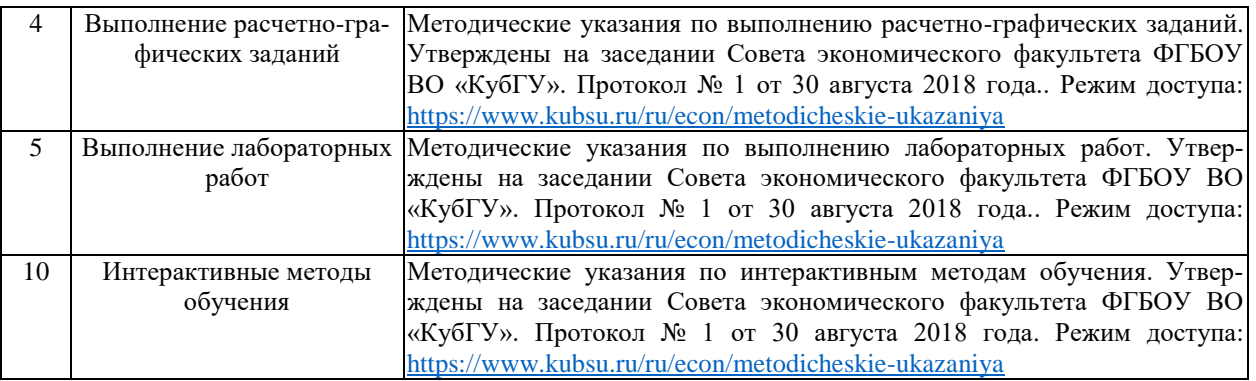

Учебно-методические материалы для самостоятельной работы обучающихся из числа инвалидов и лиц с ограниченными возможностями здоровья (ОВЗ) предоставляются в формах, адаптированных к ограничениям их здоровья и восприятия информации:

Для лиц с нарушениями зрения:

– в печатной форме увеличенным шрифтом,

– в форме электронного документа,

– в форме аудиофайла,

– в печатной форме на языке Брайля.

Для лиц с нарушениями слуха:

– в печатной форме,

– в форме электронного документа.

Для лиц с нарушениями опорно-двигательного аппарата:

– в печатной форме,

– в форме электронного документа,

– в форме аудиофайла.

Данный перечень может быть конкретизирован в зависимости от контингента обучающихся.

### **3. Образовательные технологии, применяемые при освоении дисциплины (модуля)**

В ходе изучения дисциплины предусмотрено использование следующих образовательных технологий: лекции, практические занятия, самостоятельная работа студентов.

Компетентностный подход в рамках преподавания дисциплины реализуется в использовании интерактивных технологий и активных методов (проектных методик, мозгового штурма, разбора конкретных ситуаций, анализа педагогических задач, педагогического эксперимента, иных форм) в сочетании с внеаудиторной работой.

Информационные технологии, применяемые при изучении дисциплины: использование информационных ресурсов, доступных в информационно-телекоммуникационной сети Интернет.

Адаптивные образовательные технологии, применяемые при изучении дисциплины – для лиц с ограниченными возможностями здоровья предусмотрена организация консультаций с использованием электронной почты.

Обучение происходит в форме лекционных и лабораторных занятий, а также самостоятельной работы студентов.

Теоретический материал излагается на лекциях. Причем конспект лекций, который остается у студента в результате прослушивания лекции не может заменить учебник. Его цель - формулировка основных утверждений и определений. Прослушав лекцию, полезно ознакомиться с более подробным изложением материала в учебнике. Список литературы разделен на две категории: необходимый для сдачи зачета минимум и дополнительная литература.

Изучение курса подразумевает не только овладение теоретическим материалом, но и получение практических навыков для более глубокого понимания разделов на основе примеров и упражнений, иллюстрирующих рассматриваемые теоретические положения. Аудиторные занятия подразумевают интерактивные обсуждения различных примеров или в активной форме самостоятельного выполнения заданий студентами.

Самостоятельная работа предполагает выполнение домашних заданий. Практические задания, выполненные в аудитории, предназначены для указания общих методов решения задач определенного типа. Закрепить навыки можно лишь в результате самостоятельной работы.

Кроме того, самостоятельная работа включает подготовку к зачету. При подготовке к сдаче зачета весь объем работы рекомендуется распределять равномерно по дням, отведенным для подготовки к зачету, контролировать каждый день выполнения работы. Лучше, если можно перевыполнить план. Тогда будет резерв времени.

## **8. Оценочные средства для текущего контроля успеваемости и промежуточной аттестации**

Оценочные средства предназначены для контроля и оценки образовательных достижений обучающихся, освоивших программу учебной дисциплины «Машинное обучение».

Оценочные средства включает контрольные материалы для проведения текущего контроля в форме домашних заданий, ситуационных задач и промежуточной аттестации в форме вопросов к экзамену.

Тема 1. Введение в машинное обучение домашнее задание, примерные вопросы: Разбор возможных приложений алгоритмов машинного обучения.

Тема 2. Линейные модели регрессии домашнее задание, примерные вопросы: Проведение экспериментов с программной реализацией линейной регрессии. Исследование влияния параметров алгоритма на значение целевой функции на обучающей и тестовой выборке.

Тема 3. Логистическая регрессия домашнее задание, примерные вопросы: Проведение экспериментов с программной реализацией логистической регрессии. Исследование влияния параметров алгоритма на точность алгоритма на обучающей и тестовой выборке.

Тема 4. Нейронные сети домашнее задание, примерные вопросы: Проведение экспериментов с программной реализацией нейронной сети. Исследование влияния параметров алгоритма на точность алгоритма на обучающей и тестовой выборке. контрольная работа, примерные вопросы: Программная реализация нейронной сети для различных задач. Использование различных разбиений множества примеров на обучающую и тестовую выборки.

Тема 5. Деревья решений домашнее задание, примерные вопросы: Проведение экспериментов с программной реализацией дерева решений. Исследование влияния параметров алгоритма на точность алгоритма на обучающей и тестовой выборке.

Тема 6. Алгоритм AdaBoost домашнее задание, примерные вопросы: Проведение экспериментов с программной реализацией алгоритма AdaBoost. Исследование влияния параметров слабых классификаторов на точность алгоритма на обучающей и тестовой выборке.

Тема 7. Кластеризация контрольная работа, примерные вопросы: Программная реализация каскада с деревьями решений в качестве слабых классификаторов.

## *Тематика домашних заданий.*

1. Применение методов дедукции, абдукции, индукции, рассуждений по аналогии, рассужденией на основе прецедентов, рассуждений на основе аргументации для описания технологических процессов.

2. Разработка архитектуры баз знаний интеллектуальных систем, машины вывода, интерфейса пользователя и приобретения знаний.

3. Составление плана для системы искусственного интеллекта.

4. Анализ текстов и поиск информации: методом индексации и аннотирования; методом классификации и кластеризации информации; методом семантического поиска; методом повышения релевантности поиска; реляционно-ситуационный анализ текстов.

5. Разработка интеллектуальной системы управления активностью катализатора на промышленной установке риформинга бензина.

6. Разработка интеллектуальной системы управления процессом каталитического крекинга на основе процедурной модели.

7. Разработка интеллектуальной системы управления процессом экстрактивной дистилляции ароматических углеводородов на основе процедурной модели.

8. Разработка интеллектуальной системы управления процессом каталитического риформинга бензина с применением метода прцедентов.

9. Базовое программирование и методы обработки больших данных.

10. Бутстреп. Бэггинг. Случайный лес.

11. Байесовский анализ.

12. Алгоритмы кластеризации 9 Машинные алгоритмы с переобучением

**Зачетно-экзаменационные материалы для промежуточной аттестации (экзамен)**

Ввод и визуализация одномерных данных в R. Гистограмма, «ящик с усами», их свойства, примеры применения

2. Ввод и визуализация двумерных данных в R. Облако точек, его свойства. Облако слов. Примеры применения.

3. Интерактивная визуализация данных в R. Библиотека Highcharter. Примеры использования

4. Визуализация сетей в виде графов в R. Примеры.

5. Построения с использованием географических карт в R. Примеры

6. Многомерная визуализация в R. Примеры.

7. Изменение формата графика в R: масштабирование, агрегирование, иерархия, фильтрация.

8. Основные классы задач анализа данных и машинного обучения. Примеры.

9. Задача классификации: постановка, обзор методов решения, примеры.

10. Задача кластеризации: постановка, решение, примеры.

11. Линейный регрессионный анализ: постановка задачи, решение, примеры.

12. Метод LASSO для выбора переменных в множественной регрессионной модели.

13. Однофакторная логистическая регрессия: модель, область применения, вычислительные аспекты.

14. Экспоненциальная регрессия: модель, область применения, вычислительные аспекты.

15 Множественная логистическая регрессия: модель, область применения, вычислительные аспекты.

16. Средства оценки качества решения задачи классификации.

17. ROC-кривые: основные понятия, построение в R, практическое применение.

18. Нейронные сети и искусственный интеллект: основные понятия.

19. Обучение нейронных сетей.

20. Перцептроны и многослойная архитектура.

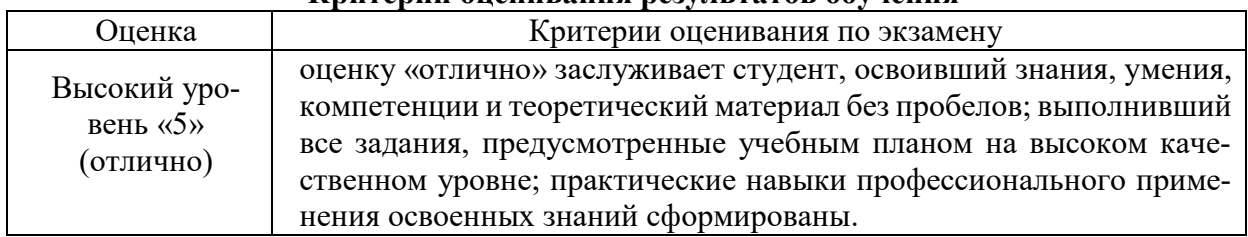

#### **Критерии оценивания результатов обучения**

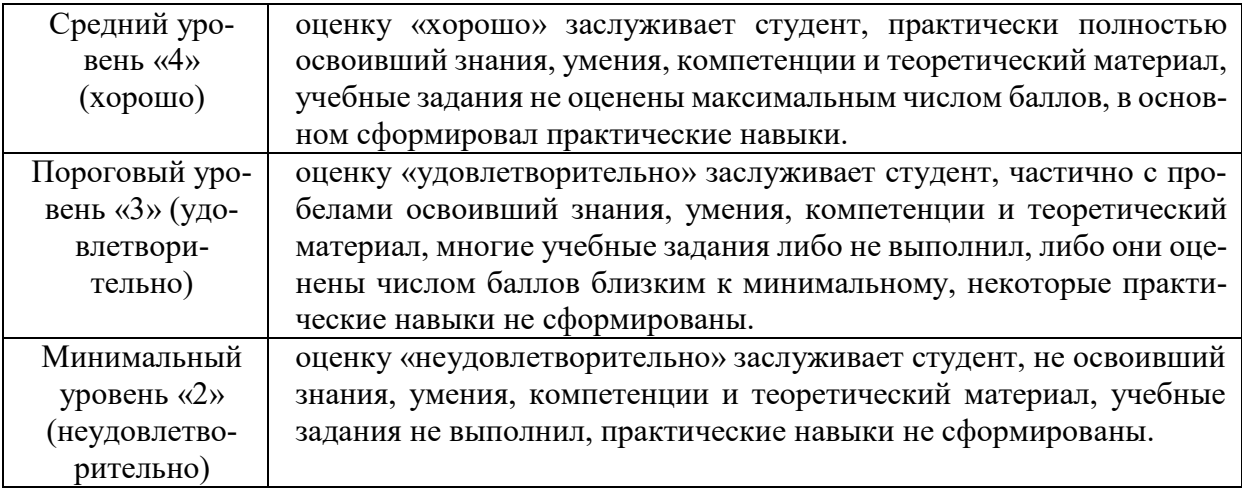

Оценочные средства для инвалидов и лиц с ограниченными возможностями здоровья выбираются с учетом их индивидуальных психофизических особенностей.

– при необходимости инвалидам и лицам с ограниченными возможностями здоровья предоставляется дополнительное время для подготовки ответа на экзамене;

– при проведении процедуры оценивания результатов обучения инвалидов и лиц с ограниченными возможностями здоровья предусматривается использование технических средств, необходимых им в связи с их индивидуальными особенностями;

– при необходимости для обучающихся с ограниченными возможностями здоровья и инвалидов процедура оценивания результатов обучения по дисциплине может проводиться в несколько этапов.

Процедура оценивания результатов обучения инвалидов и лиц с ограниченными возможностями здоровья по дисциплине (модулю) предусматривает предоставление информации в формах, адаптированных к ограничениям их здоровья и восприятия информации:

Для лиц с нарушениями зрения:

– в печатной форме увеличенным шрифтом,

– в форме электронного документа.

Для лиц с нарушениями слуха:

– в печатной форме,

– в форме электронного документа.

Для лиц с нарушениями опорно-двигательного аппарата:

– в печатной форме,

– в форме электронного документа.

Данный перечень может быть конкретизирован в зависимости от контингента обучающихся.

## **5. Перечень учебной литературы, информационных ресурсов и технологий 5.1. Учебная литература**

1. Бессмертный, И. А. Системы искусственного интеллекта : учебное пособие для вузов / И. А. Бессмертный. — 2-е изд., испр. и доп. — Москва : Издательство Юрайт, 2021. — 157 с. — (Высшее образование). — ISBN 978-5-534-07467-3. — Текст : электронный // Образовательная платформа Юрайт [сайт]. — URL: <https://urait.ru/bcode/470638> (дата обращения: 31.08.2021).

2. Анализ данных : учебник для вузов / В. С. Мхитарян [и др.] ; под редакцией В. С. Мхитаряна. — Москва : Издательство Юрайт, 2021. — 490 с. — (Высшее образование). — ISBN 978-5-534-00616-2. — Текст : электронный // Образовательная платформа Юрайт [сайт]. — URL: <https://urait.ru/bcode/469022> (дата обращения: 31.08.2021).

3. Моделирование процессов и систем : учебник и практикум для вузов / Е. В. Стельмашонок, В. Л. Стельмашонок, Л. А. Еникеева, С. А. Соколовская ; под редакцией Е. В. Стельмашонок. — Москва : Издательство Юрайт, 2021. — 289 с. — (Высшее образование). — ISBN 978-5-534-04653-3. — Текст : электронный // Образовательная платформа Юрайт [сайт]. — URL: <https://urait.ru/bcode/469772> (дата обращения: 31.08.2021).

# **5.2. Периодическая литература**

1. Базы данных компании «Ист Вью» [http://dlib.eastview.com:](http://dlib.eastview.com/)

Журнал ФОРСАЙТ

[Экономический журнал Высшей школы экономики](https://dlib.eastview.com/browse/publication/80287/udb/3010)

2. Электронная библиотека GREBENNIKON.RU<https://grebennikon.ru/>

# **5.3. Интернет-ресурсы, в том числе современные профессиональные базы дан-**

# **ных и информационные справочные системы**

# **Электронно-библиотечные системы (ЭБС):**

- 1. ЭБС «ЮРАЙТ» <https://urait.ru/>
- 2. ЭБС «УНИВЕРСИТЕТСКАЯ БИБЛИОТЕКА ОНЛАЙН» [www.biblioclub.ru](http://www.biblioclub.ru/)
- 3. ЭБС «BOOK.ru» [https://www.book.ru](http://www.book.ru/)
- 4. ЭБС «ZNANIUM.COM» [www.znanium.com](https://znanium.com/)
- 5. ЭБС «ЛАНЬ» [https://e.lanbook.com](https://e.lanbook.com/)

# **Профессиональные базы данных:**

- 1. Web of Science (WoS) <http://webofscience.com/>
- 2. Scopus <http://www.scopus.com/>
- 3. ScienceDirect [www.sciencedirect.com](https://www.sciencedirect.com/)
- 4. Журналы издательства Wiley <https://onlinelibrary.wiley.com/>
- 5. Научная [электронная](http://www.elibrary.ru/) библиотека (НЭБ) <http://www.elibrary.ru/>

6. Полнотекстовые архивы ведущих западных научных журналов на Российской платформе научных журналов НЭИКОН [http://archive.neicon.ru](http://archive.neicon.ru/)

- 7. [Национальная](https://rusneb.ru/) электронная библиотека (доступ к Электронной библиотеке диссертаций Российской государственной библиотеки (РГБ) <https://rusneb.ru/>
	- 8. [Президентская](https://www.prlib.ru/) библиотека им. Б.Н. Ельцина <https://www.prlib.ru/>
	- 9. Электронная коллекция Оксфордского Российского Фонда

<https://ebookcentral.proquest.com/lib/kubanstate/home.action>

- 10. Springer Journals <https://link.springer.com/>
- 11. Nature Journals <https://www.nature.com/siteindex/index.html>
- 12. Springer Nature Protocols and Methods <https://experiments.springernature.com/sources/springer-protocols>
- 13. Springer Materials <http://materials.springer.com/>
- 14. zbMath <https://zbmath.org/>
- 15. Nano Database <https://nano.nature.com/>
- 16. Springer eBooks: <https://link.springer.com/>
- 17. "Лекториум ТВ" <http://www.lektorium.tv/>
- 18. Университетская информационная система РОССИЯ [http://uisrussia.msu.ru](http://uisrussia.msu.ru/)

## **Информационные справочные системы:**

1. Консультант Плюс - справочная правовая система (доступ по локальной сети с компьютеров библиотеки)

# **Ресурсы свободного доступа:**

- 1. Американская патентная база данных<http://www.uspto.gov/patft/>
- 2. Полные тексты канадских диссертаций<http://www.nlc-bnc.ca/thesescanada/>
- 3. КиберЛенинка [\(http://cyberleninka.ru/\)](http://cyberleninka.ru/);
- 4. Министерство науки и высшего образования Российской Федерации [https://www.minobrnauki.gov.ru/;](https://www.minobrnauki.gov.ru/)
	- 5. Федеральный портал "Российское образование" [http://www.edu.ru/;](http://www.edu.ru/)

6. Информационная система "Единое окно доступа к образовательным ресурсам" [http://window.edu.ru/;](http://window.edu.ru/)

7. Единая коллекция цифровых образовательных ресурсов [http://school](http://school-collection.edu.ru/)[collection.edu.ru/](http://school-collection.edu.ru/) .

8. Федеральный центр информационно-образовательных ресурсов [\(http://fcior.edu.ru/\)](http://fcior.edu.ru/);

9. Проект Государственного института русского языка имени А.С. Пушкина "Образование на русском" [https://pushkininstitute.ru/;](https://pushkininstitute.ru/)

10. Справочно-информационный портал "Русский язык" [http://gramota.ru/;](http://gramota.ru/)

11. Служба тематических толковых словарей [http://www.glossary.ru/;](http://www.glossary.ru/)

12. Словари и энциклопедии [http://dic.academic.ru/;](http://dic.academic.ru/)

13. Образовательный портал "Учеба" [http://www.ucheba.com/;](http://www.ucheba.com/)

14. [Законопроект](http://273-фз.рф/voprosy_i_otvety) "Об образовании в Российской Федерации". Вопросы и ответы [http://xn--273--84d1f.xn--p1ai/voprosy\\_i\\_otvety](http://273-фз.рф/voprosy_i_otvety)

**Собственные электронные образовательные и информационные ресурсы КубГУ:**

1. Среда модульного динамического обучения [http://moodle.kubsu.ru](http://moodle.kubsu.ru/)

2. База учебных планов, учебно-методических комплексов, публикаций и конференций<http://mschool.kubsu.ru/>

3. Библиотека информационных ресурсов кафедры информационных образовательных технологий [http://mschool.kubsu.ru;](http://mschool.kubsu.ru/)

4. Электронный архив документов КубГУ <http://docspace.kubsu.ru/>

5. Электронные образовательные ресурсы кафедры информационных систем и технологий в образовании КубГУ и научно-методического журнала "ШКОЛЬНЫЕ ГОДЫ" <http://icdau.kubsu.ru/>

## **6. Методические указания для обучающихся по освоению дисциплины (модуля)**

При изучении дисциплины обучающимся целесообразно выполнять следующие рекомендации: 1. Изучение учебной дисциплины должно вестись систематически. 2. После изучения какого-либо раздела по учебнику или конспектным материалам рекомендуется по памяти воспроизвести основные термины, определения, понятия раздела. 3. Особое внимание следует уделить выполнению отчетов по практическим занятиям, лабораторным работам и индивидуальным комплексным заданиям на самостоятельную работу. 4. Вся тематика вопросов, изучаемых самостоятельно, задается на лекциях преподавателем. Им же даются источники (в первую очередь вновь изданные в периодической научной литературе) для более детального понимания вопросов, озвученных на лекции. В освоении дисциплины инвалидами и лицами с ограниченными возможностями здоровья большое значение имеет индивидуальная учебная работа (консультации) – дополнительное разъяснение учебного материала.

Индивидуальные консультации по предмету являются важным фактором, способствующим индивидуализации обучения и установлению воспитательного контакта между преподавателем и обучающимся инвалидом или лицом с ограниченными возможностями здоровья.

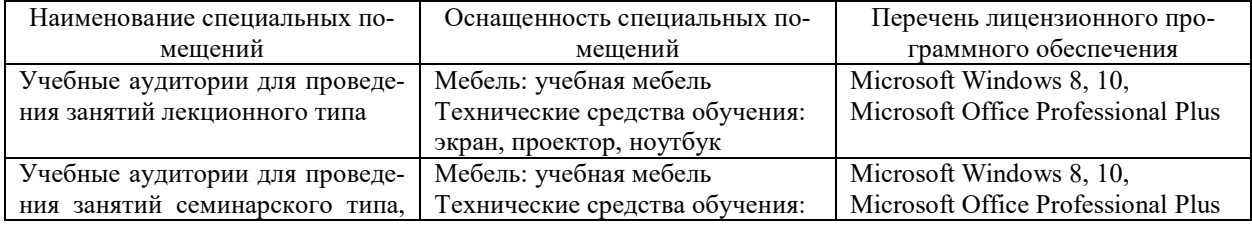

#### **7. Материально-техническое обеспечение по дисциплине (модулю)**

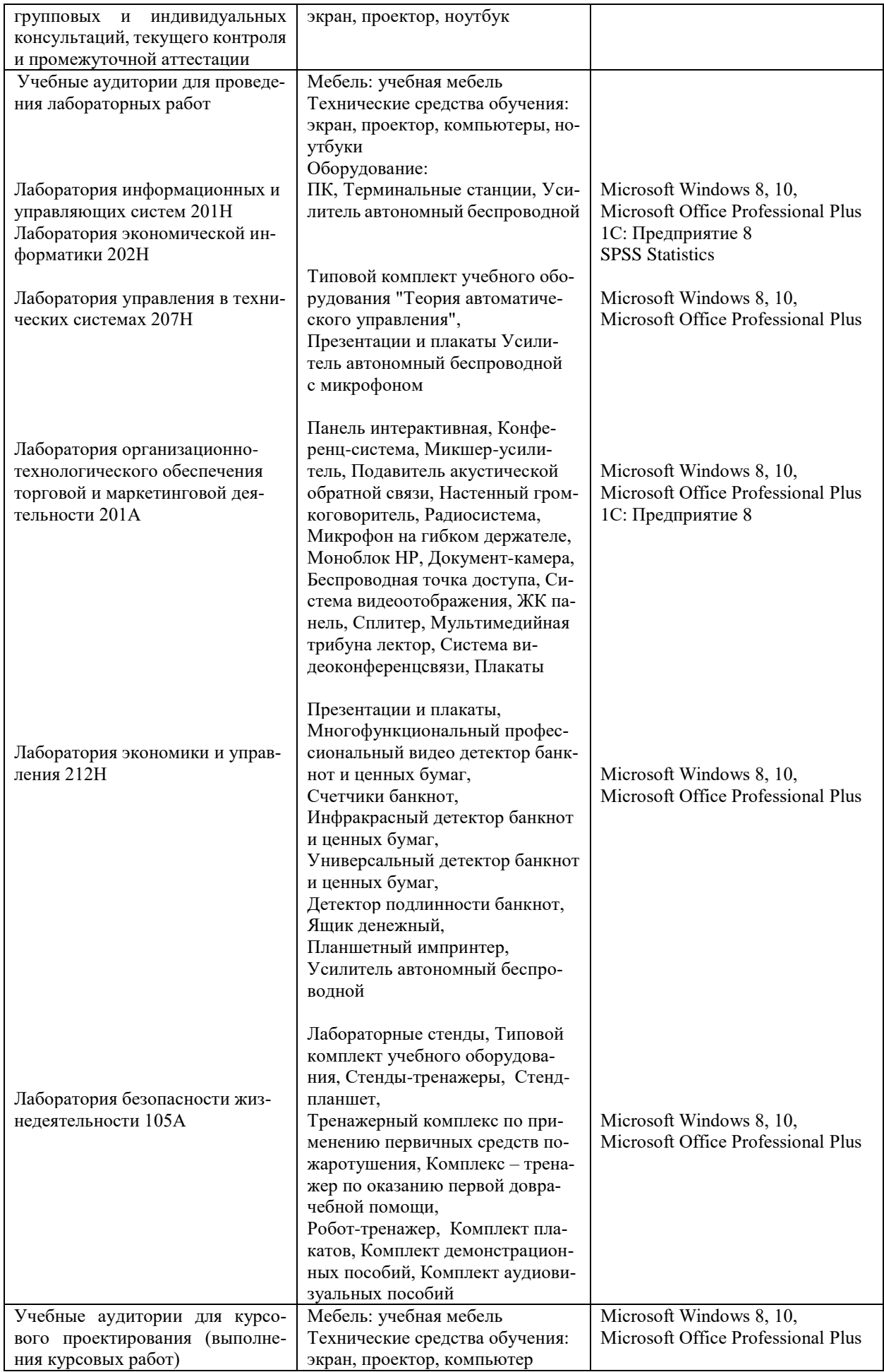

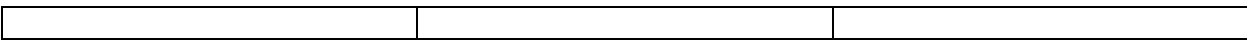

Для самостоятельной работы обучающихся предусмотрены помещения, укомплектованные специализированной мебелью, оснащенные компьютерной техникой с возможностью подключения к сети «Интернет» и обеспечением доступа в электронную информационно-образовательную среду университета.

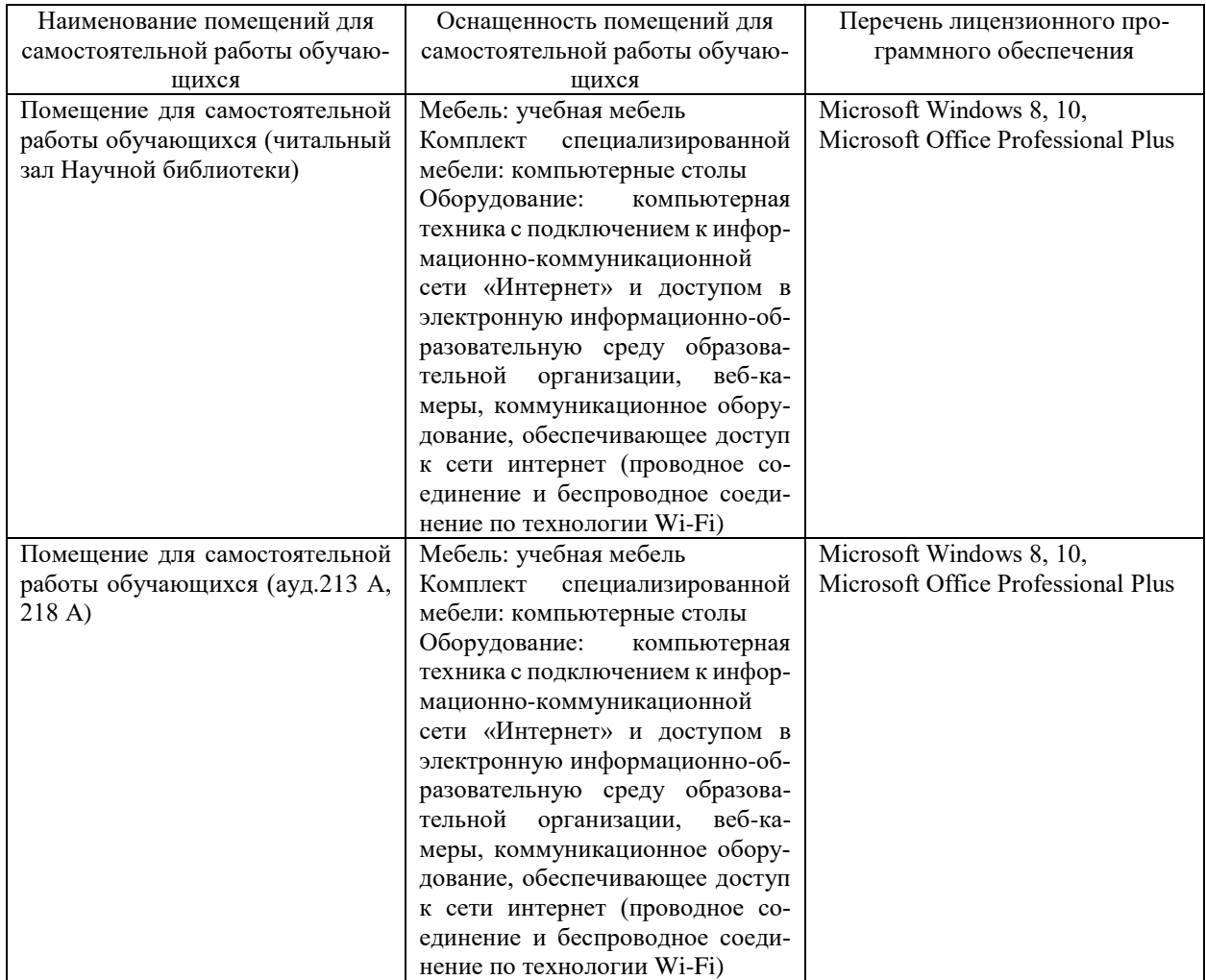